# **CHW 469 : Embedded Systems**

#### Instructor:

Dr. Ahmed Shalaby [http://bu.edu.eg/staff/ahmedshalaby14#](http://bu.edu.eg/staff/ahmedshalaby14)

<https://piazza.com/fci.bu.edu.eg/spring2017/chw469/home>

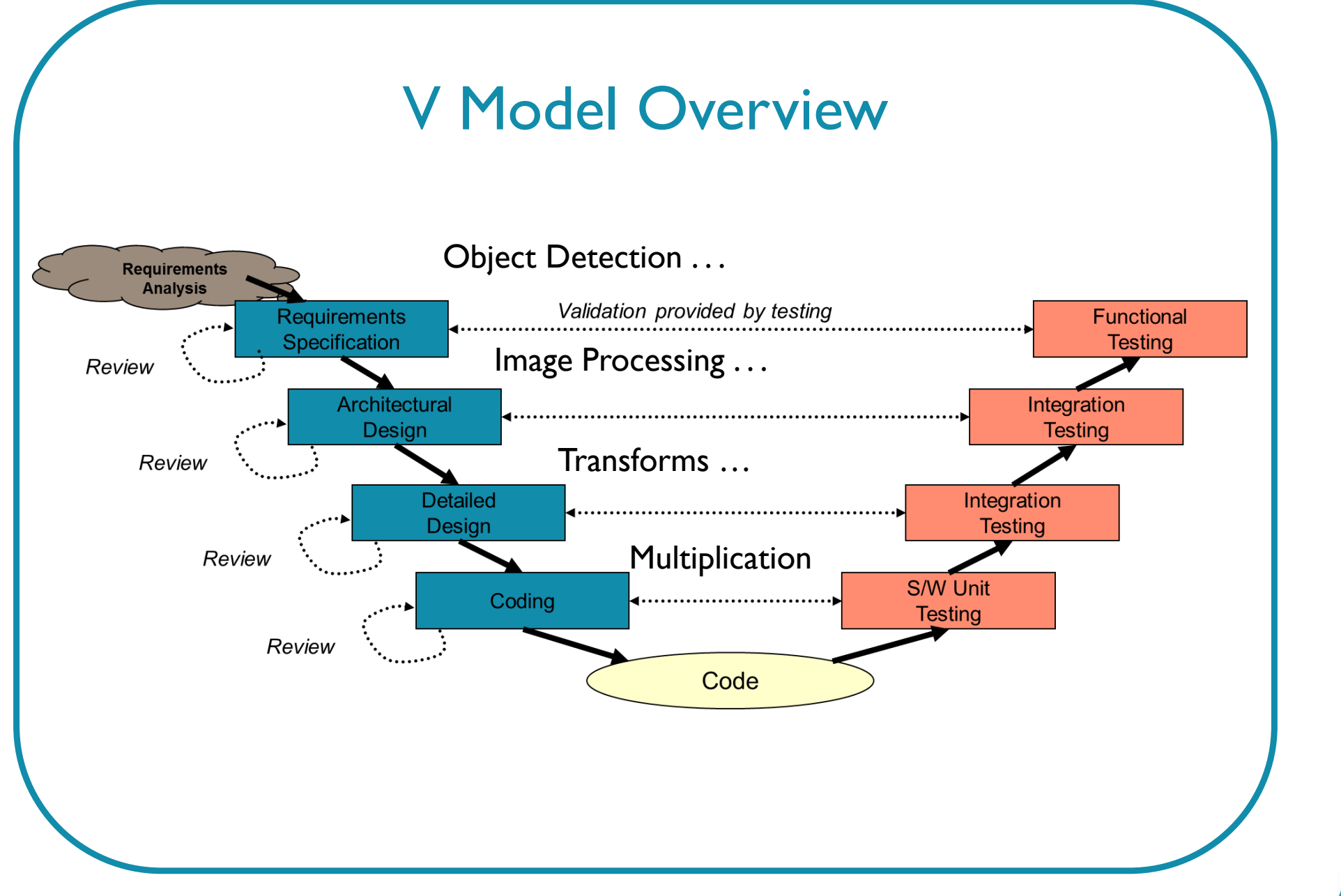

# **Assignment no. 3**

kindly read the following paper [Software Engineering for Space [Exploration\].](http://web.cs.iastate.edu/~rlutz/publications/Computer_2011_accepted.pdf) In short, one paper only (2 pages), write an essay mention your opinion about the topic.

Notes:

- you will deliver your report on Sunday ( at lecture time).
- you can work in a group but the group is only two students.
- you may need to read more paper references or external resources.
- at lecture time, there will be a discussion regarding the topic, be ready to present the topic and discuss it.

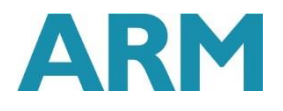

# **Introduction to C Programming**

- Compiler is system software converts a high-level language program (human readable format) into object code (machine readable format). gcc, visual studio.
- Assembler is system software converts an assembly language program (human readable format) into object code (machine readable format).
- Linker builds software system by connecting (linking) software components.
- Loader places the object code in memory. In an embedded system, the loader programs object code into flash ROM.
- Debugger is a set of hardware and software tools we use to verify system is operating correctly. The two important aspects of a good debugger are control and observability.

C code (  $z = x + y$ ; )  $\rightarrow$ Assembly code ( **ADD R2,R1,R0** ) → Machine code ( **0xEB010200** )

# **Introduction to C Programming – What?**

- C is a general-purpose programming language initially developed by Dennis Ritchie between 1969 and 1973 while at AT&T Bell Labs.
- In most programming languages the column position and line number affect the meaning. On the contrary, C is a free field language. Except for preprocessor lines (that begin with #), spaces, tabs and line breaks have the same meaning.
- C was invented to write an operating system UNIX.
- C is a successor of **B** language.
- The language was formalized in 1988 by the American National Standard Institute (ANSI).
- Today's most popular Linux OS and RDBMS MySQL have been written in C.

# **Introduction to C Programming – Why ?**

- Why C language ?
	- o last ten years, ranked one or two high-level languages. (popular)
	- o C is the most common language for embedded systems. It is not tied to any particular hardware or system.
	- o C is efficient programing language.
	- o C is high/mid level language.

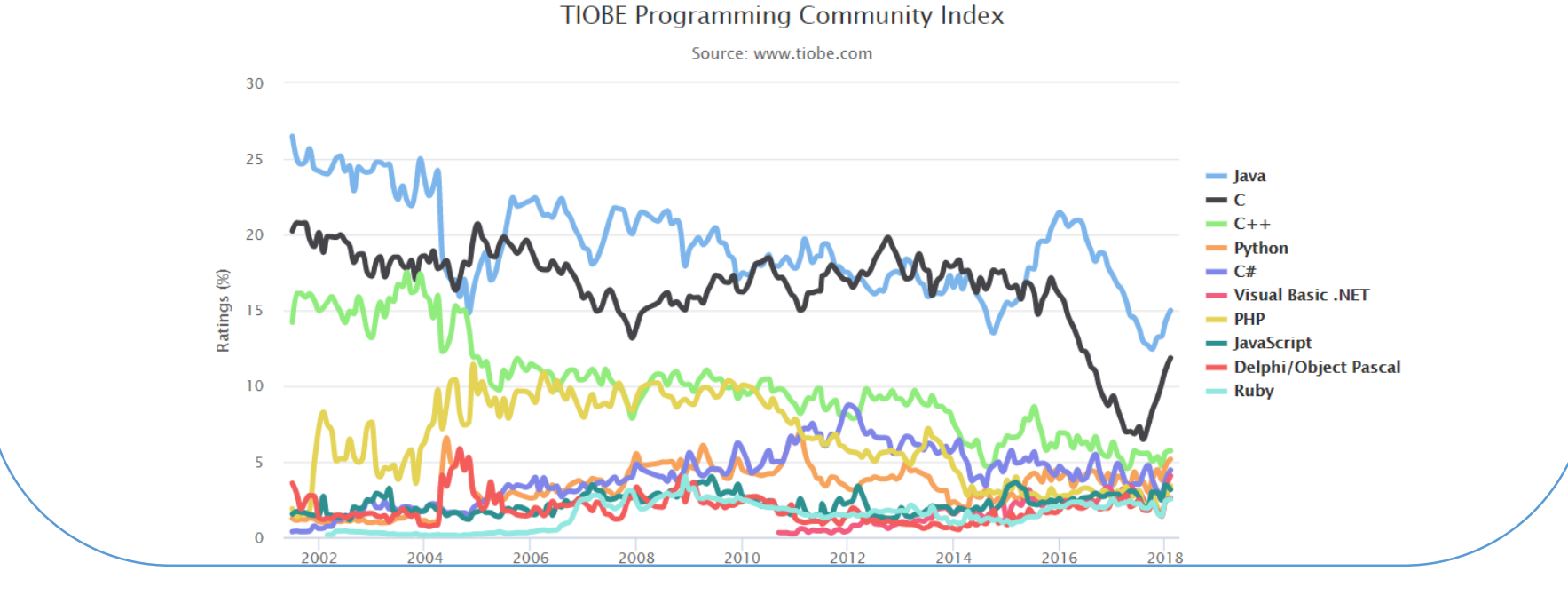

Embedded Systems

# **Introduction to C Programming – Why ?**

- $\triangleright$  C is much more flexible than other high-level programming languages:
	- C is a structured language.
	- C is a relatively small language.
	- C has very loose data typing.
	- C easily supports low-level bit-wise data manipulation.
	- C is sometimes referred to as a "high-level assembly language".
- $\triangleright$  When compared to assembly language programming:
	- Code written in C can be more reliable.
	- Code written in C can be more scalable.
	- Code written in C can be more portable between different platforms.
	- Code written in C can be easier to maintain.
	- Code written in C can be more productive.

# **Embedded C Programming !**

**Main characteristics of an Embedded programming environment:**

- $\triangleright$  Limited ROM.
- $\triangleright$  Limited RAM.
- $\triangleright$  Limited stack space.
- $\triangleright$  Hardware oriented programming.
- $\triangleright$  Critical timing (Interrupt Service Routines, tasks, ...).
- $\triangleright$  Many different pointer kinds (far / near / rom / uni / paged / ...).
- $\triangleright$  Special keywords and tokens ( $\omega$ , interrupt, tiny, ...).

# **Introduction to C Programming – How ?**

- Variables and Data Types.
- Operators and Hardware Manipulation.
- Program Flow Control.
- Advanced Types, Constants and Expressions.
- Arrays and Pointer Basics.
- Functions.
- Structures and Unions.
- Scheduling Techniques.
- Arrays of Pointers.
- Declarations.
- Preprocessor.
- Real-Time Operating Systems.

# **Introduction to C Programming– Program**

- C Program is divided into four sections.
- Every C program has a main, and execution begins at the top of this main.

//\*\*\*\* 0. Documentation Section

// This program calculates the area of square shaped rooms

// Author: Ramesh Yerraballi & Jon Valvano

// Date: 6/28/2013

//

}

// 1. Pre-processor Directives Section

#include <stdio.h> // Diamond braces for sys lib: Standard I/O #include "uart.h" // Quotes for user lib: UART lib #define SIZE 10 // SIZE is found as a token, it is replaced with the 10

// 2. Global Declarations section

// 3. Subroutines Section

// MAIN: Mandatory routine for a C program to be executable int main(void) {

UART\_Init(); // call subroutine to initialize the uart

printf("This program calculates areas of square-shaped rooms\n");

#### **Introduction to C Programming – Keywords**

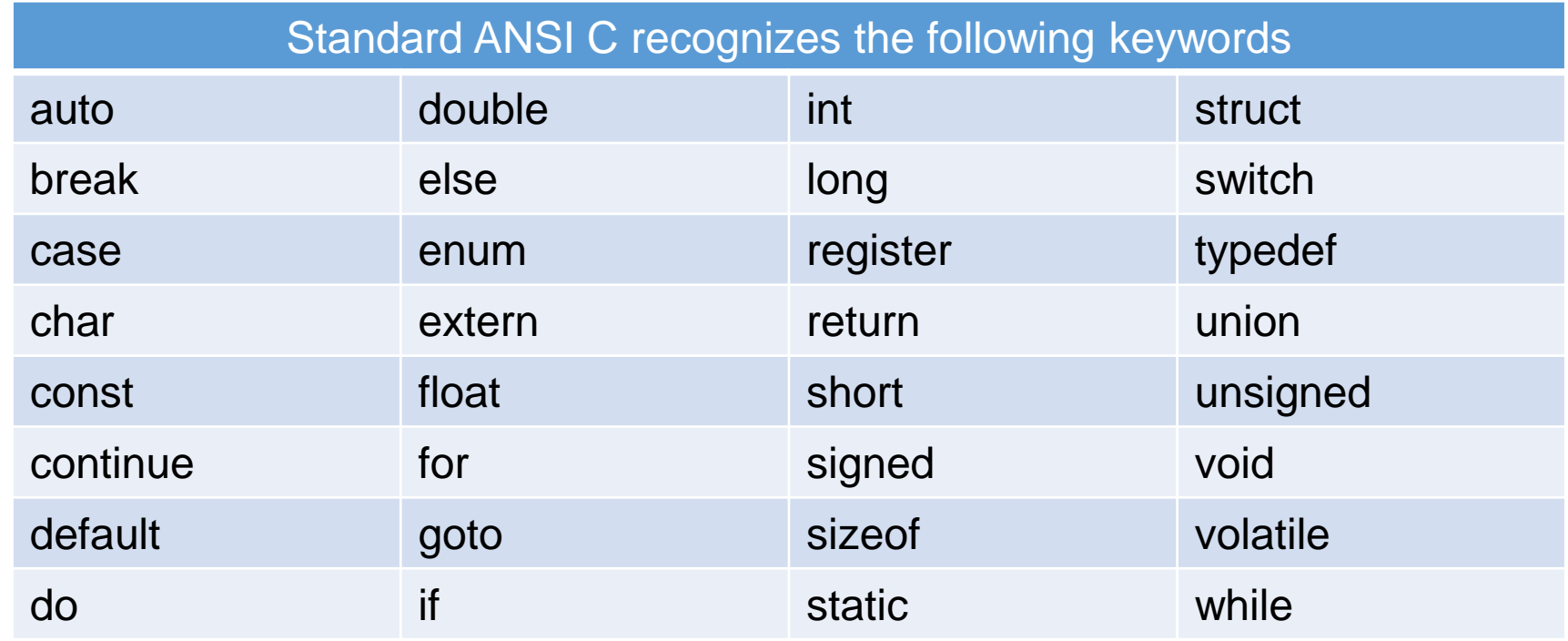

**\_\_asm** Specify a function is written in assembly code

# **C Programming /** Basic Syntax

- A C program consists of various tokens and a token is either a keyword, an identifier, a constant, a string literal, or a symbol.
- Comments are like helping text in your C program and they are ignored by the compiler. /\* This is a comment \*/
- A C identifier is a name used to identify a variable, function, or any other user-defined item.
- A C identifier starts with a letter A to Z, a to z, or an underscore '\_' followed by zero or more letters, underscores, and digits (0 to 9).
- C does not allow punctuation characters such as  $\omega$ , \$, and % within identifiers.
- C is a case-sensitive programming language.

# **C Programming /** Punctuation

• Punctuation marks (semicolons, colons, commas, apostrophes, quotation marks, braces, brackets, and parentheses)

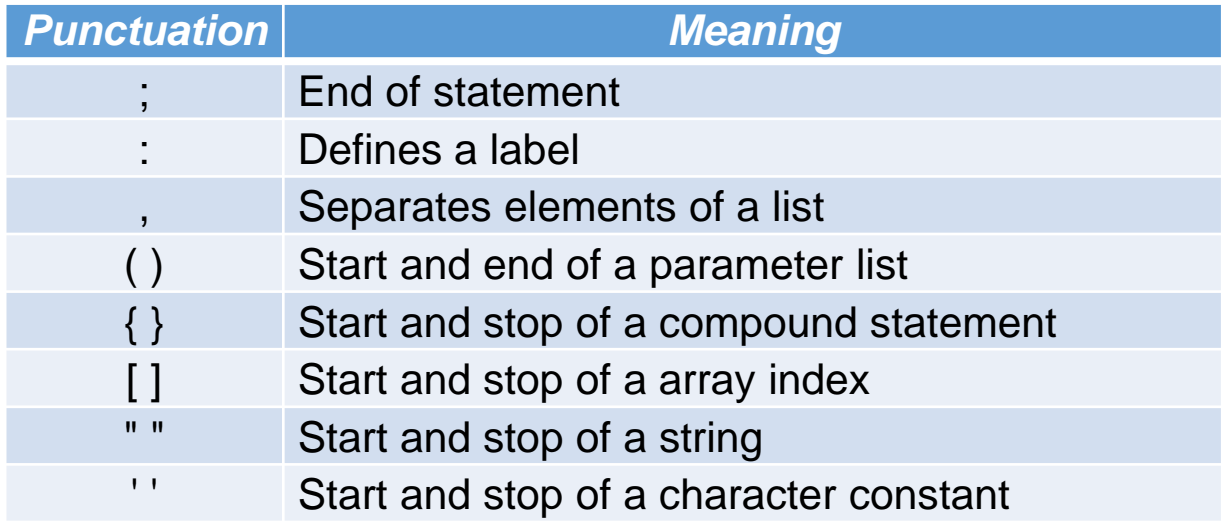

# **C Programming /** Storage Classes

• A storage class defines the scope (visibility) and life-time of variables and/or functions within a C.

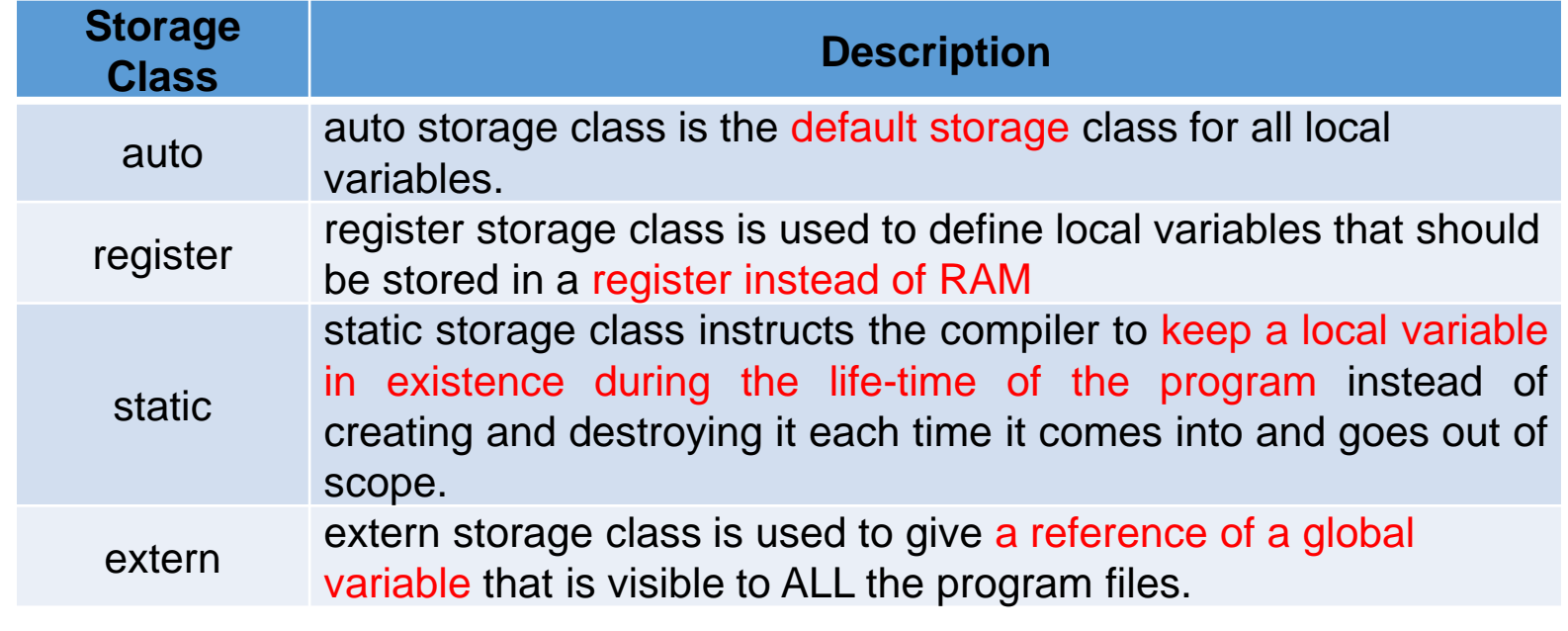

#### **C Programming /** Variables and Expressions

- Local variables contain temporary information that is accessible only within a narrow scope.
- In C, local variable must be declared immediately after a brace { that begins a compound statement. Unlike globals, which are said to be static, locals are created dynamically when their block is entered, and they cease to exist when control leaves the block.
- Although two global variables cannot use the same name, a local variable of one block can use the same name as a local variable in another block.
- Constants refer to fixed values that the program may not alter during its execution.
- Constants can be of any of the basic data types like an integer constant.
- void represents the absence of type.

# **C Programming /** Variables and Expressions

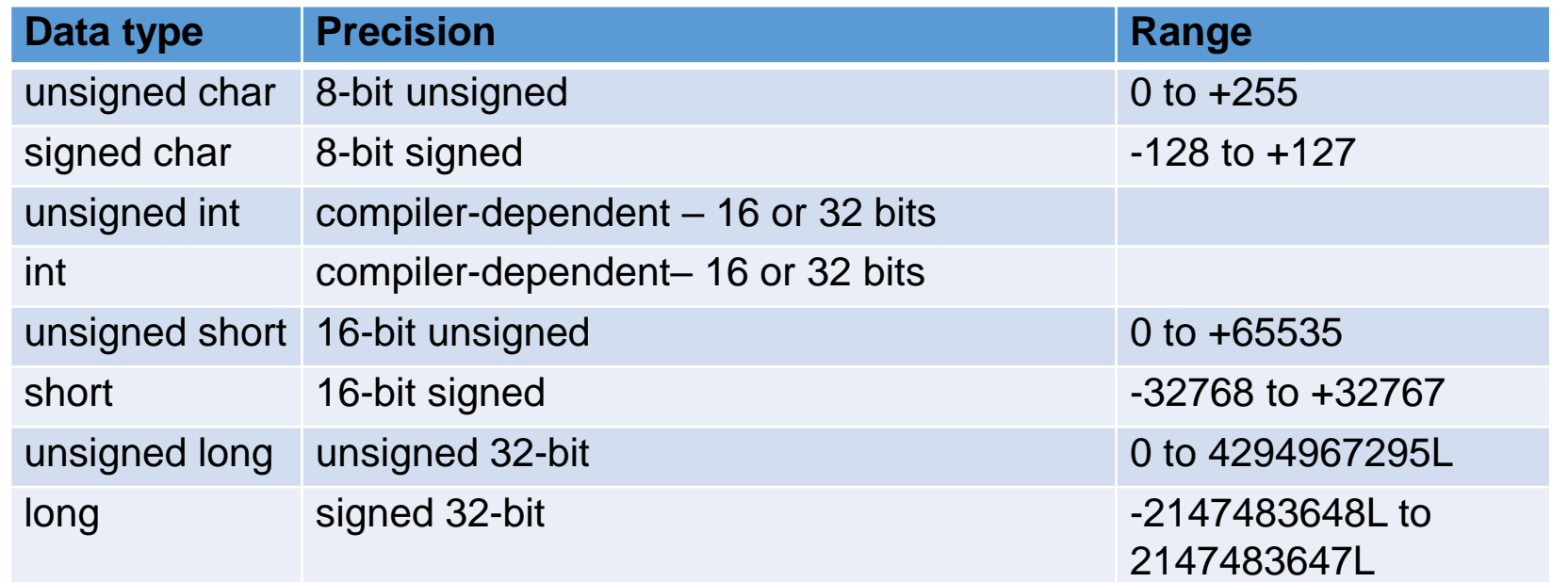

### **C Programming /** Variables and Expressions

```
int main(void) { 
 unsigned long side; // room wall meters 
 unsigned long area; // size squared meters 
 UART_1nit(); // call subroutine to initialize the uart
 side = 3;area = side*side; 
 printf("\nArea of the room with side of %ld m is %ld sqr m\n",side,area); 
}
```
# **C Programming /** Operators

- $\triangleright$  An operator is a symbol that tells the compiler to perform specific mathematical or logical functions.
- $\triangleright$  C language is rich in built-in operators and provides the following types of operators :
	- Arithmetic Operators
	- Relational Operators
	- Logical Operators
	- Bitwise Operators
	- Assignment Operators
	- Misc Operators

#### **C Programming /** Arithmetic Operators

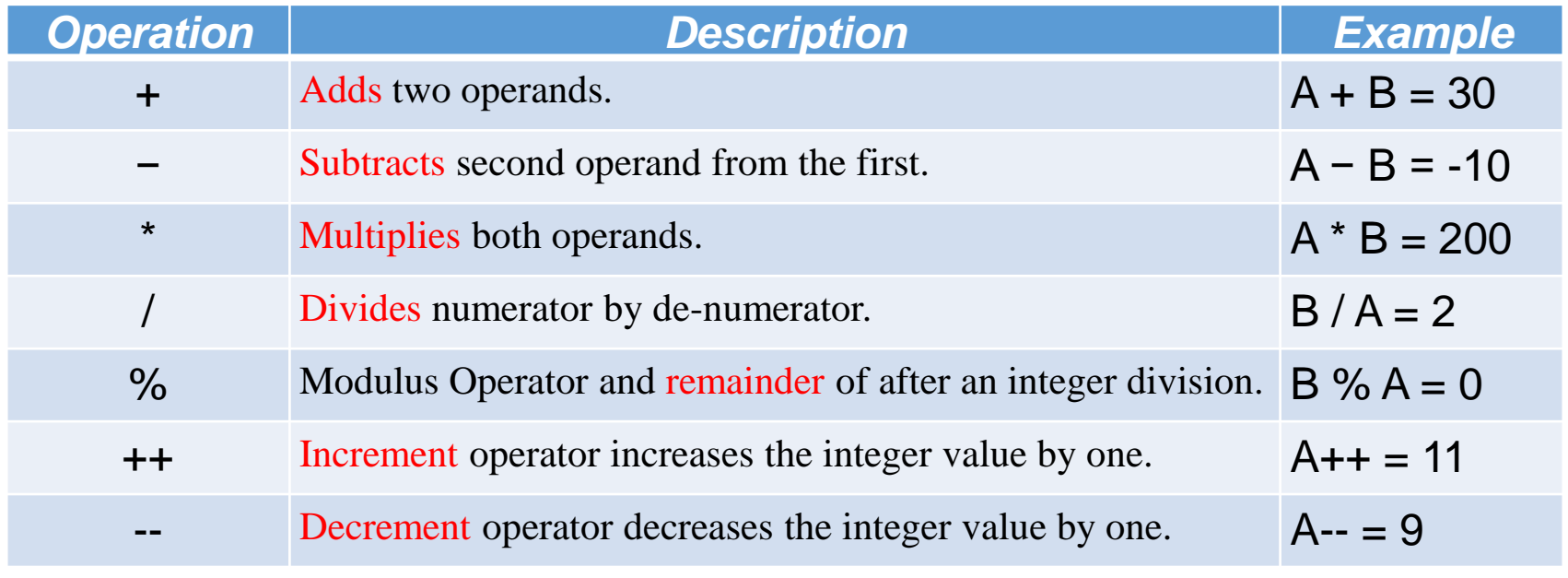

Given that **A** holds 10 and **B** holds 20

#### **C Programming /** Relational Operators

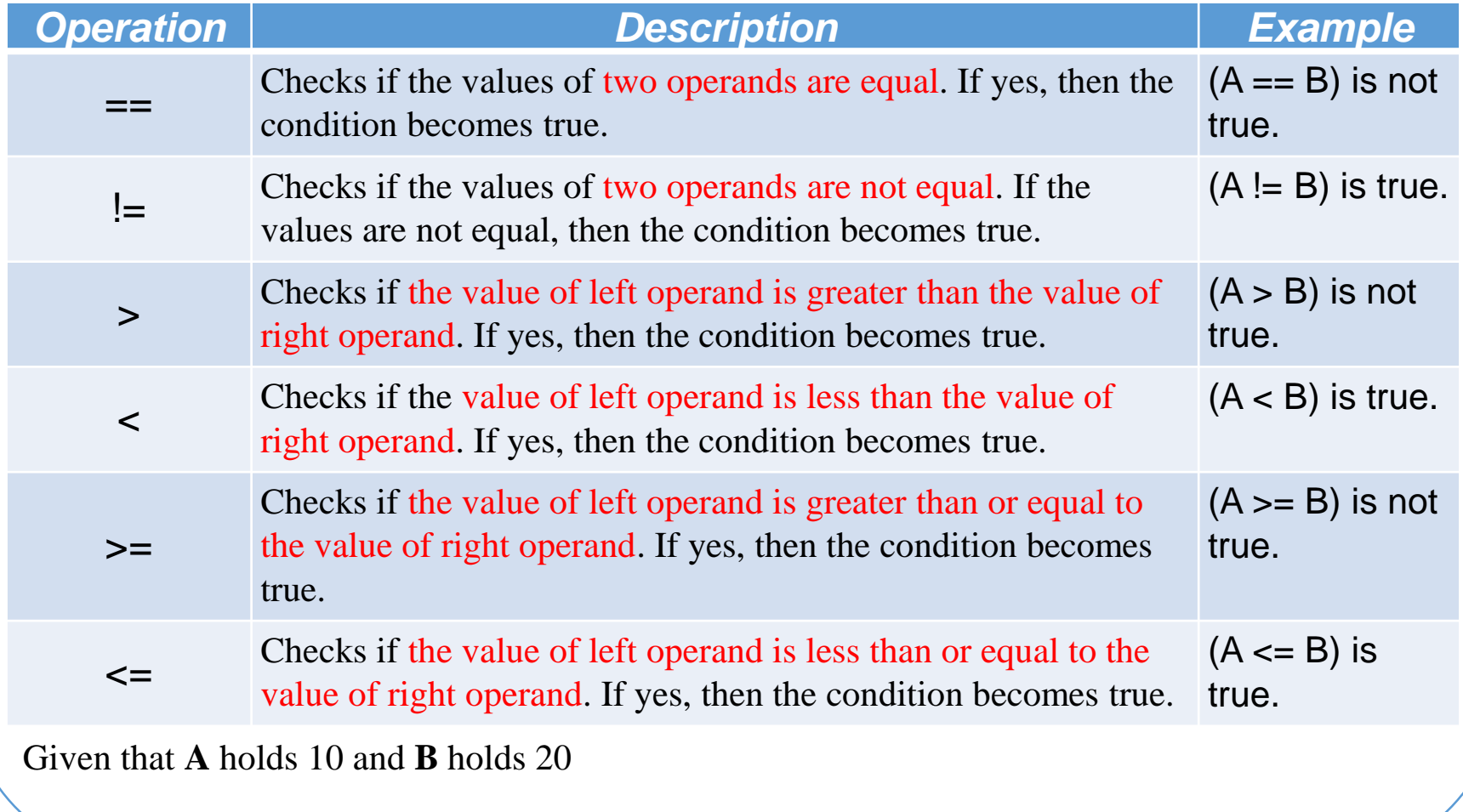

# **C Programming /** Logical Operators

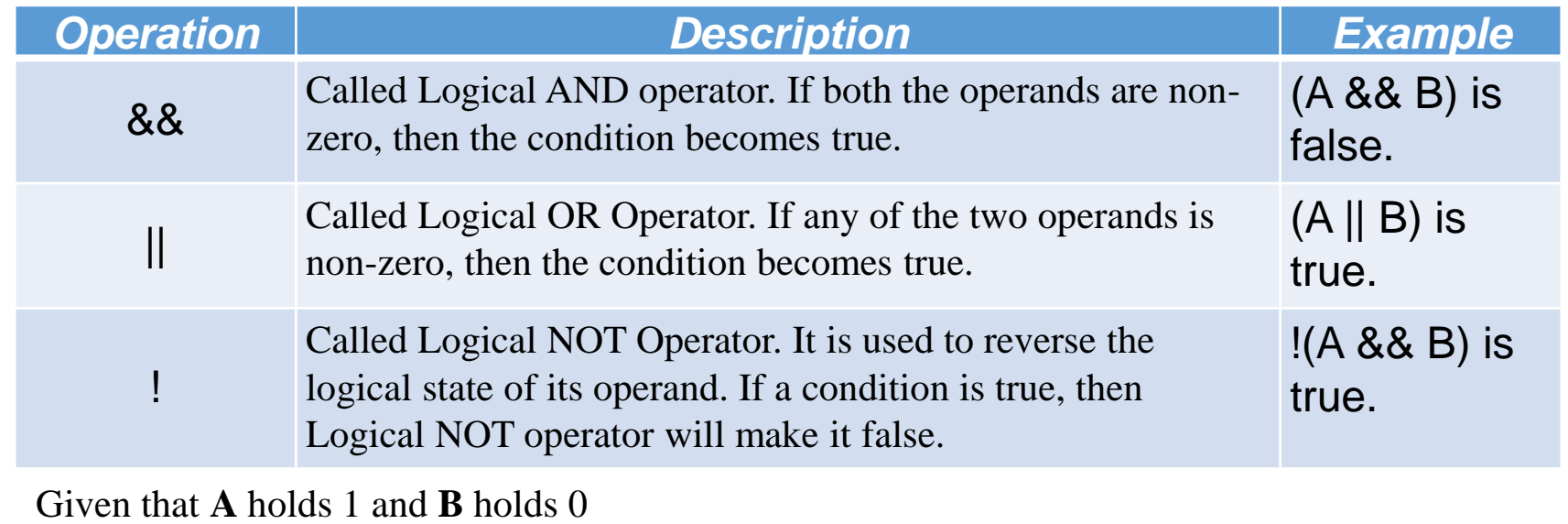

## **C Programming /** Bitwise Operators

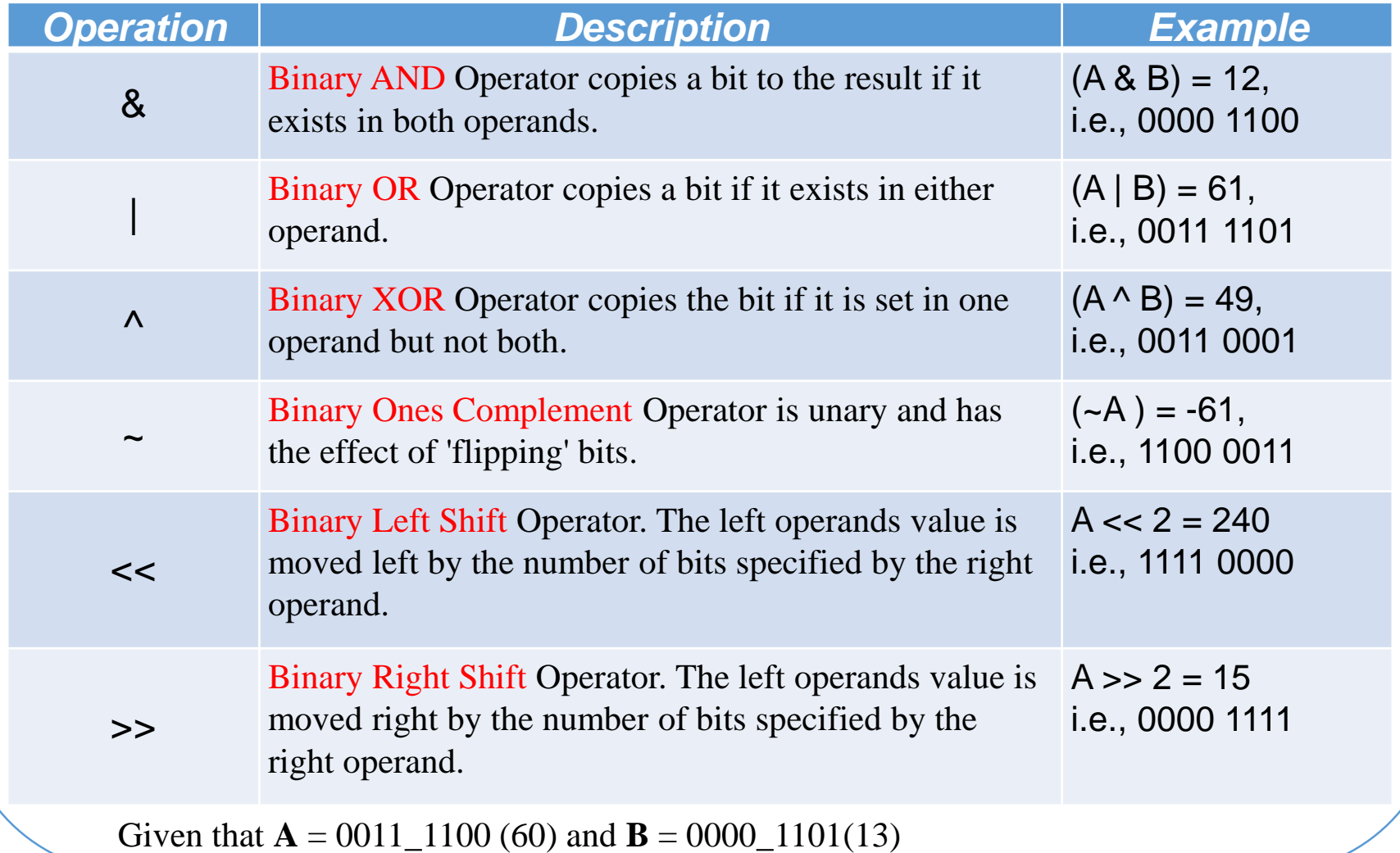

#### **C Programming /** Assignment Operators

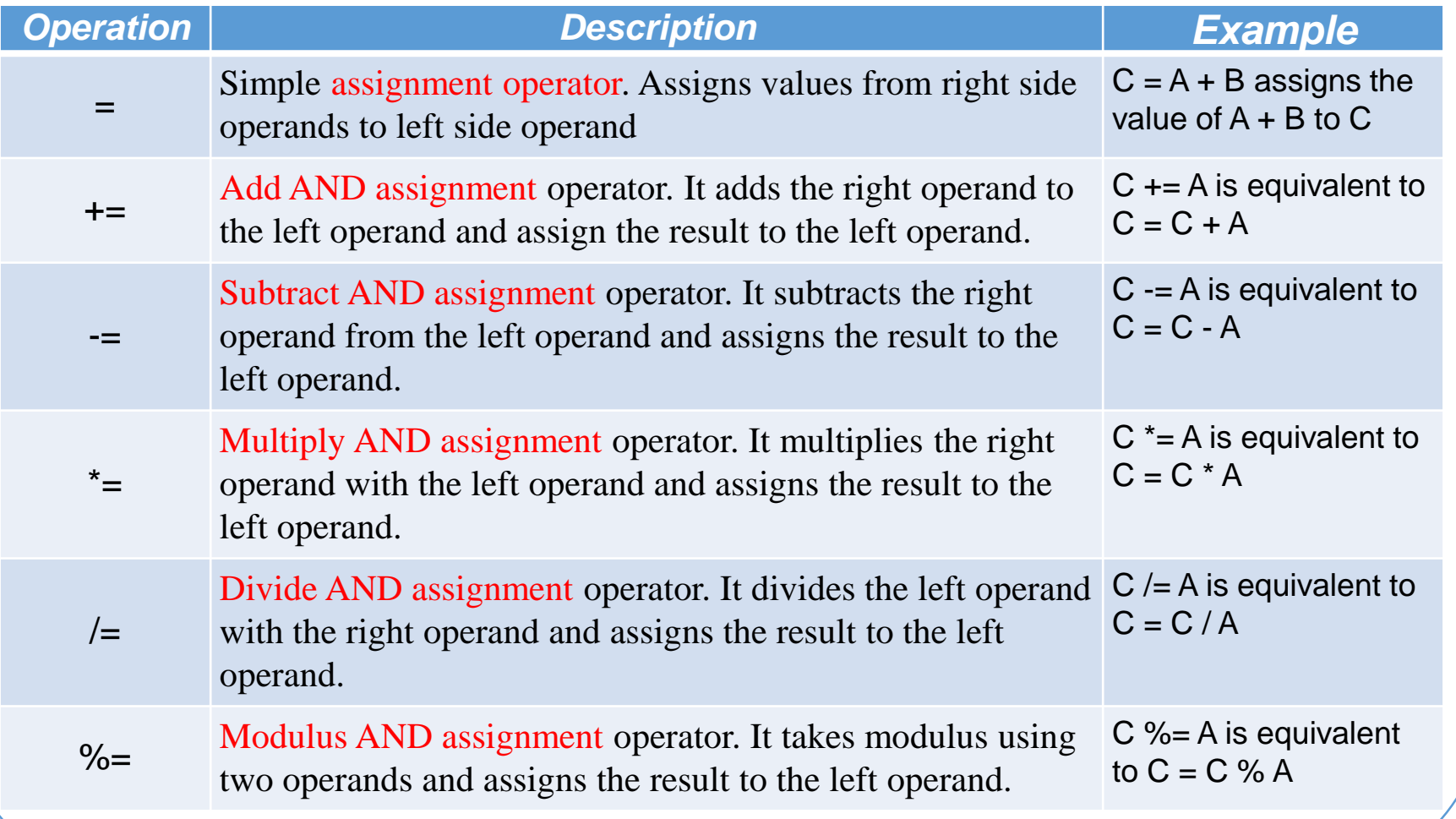

#### **C Programming /** Assignment Operators

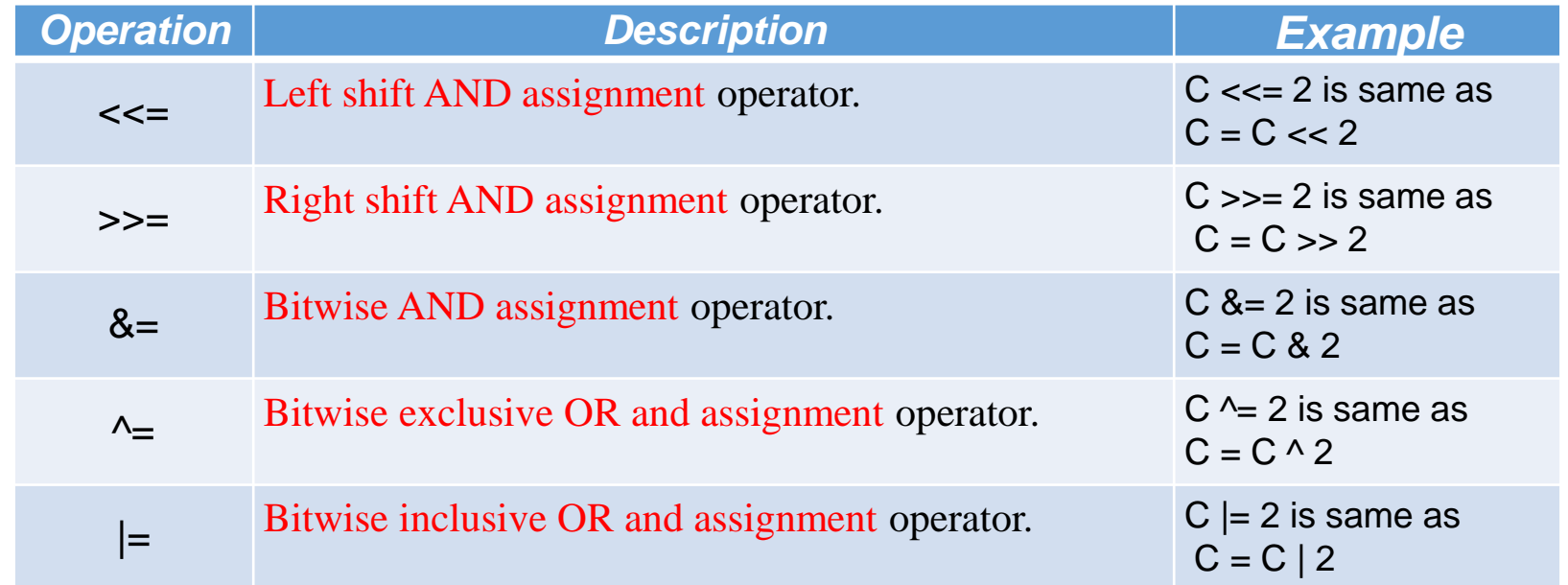

# **C Programming /** Misc Operators

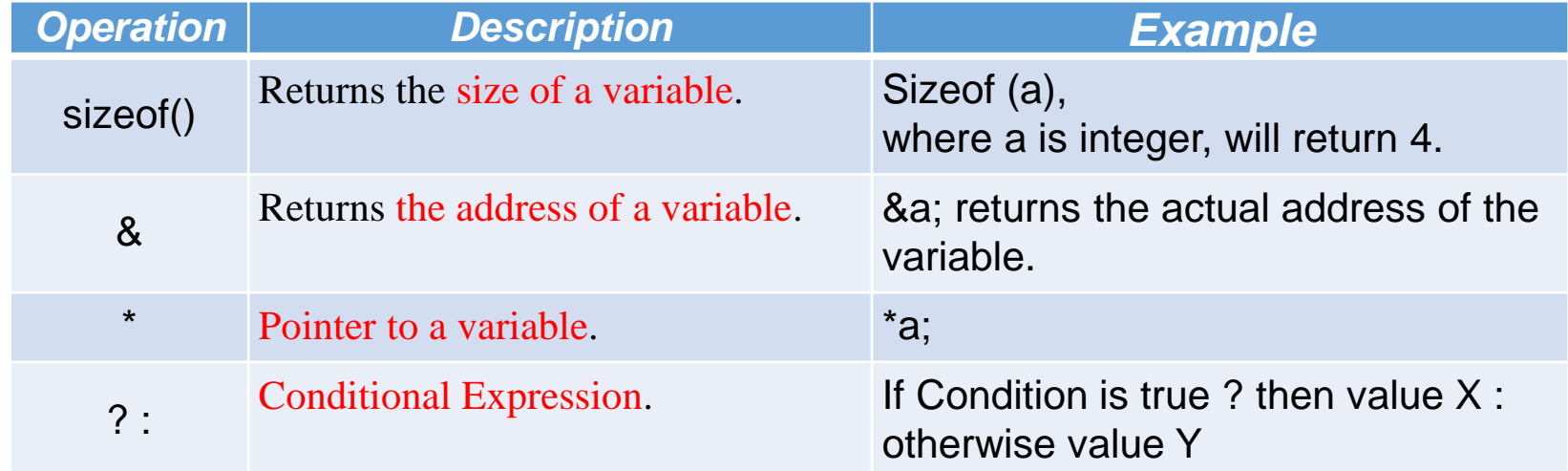

# **C Programming /** Precedence - Priority

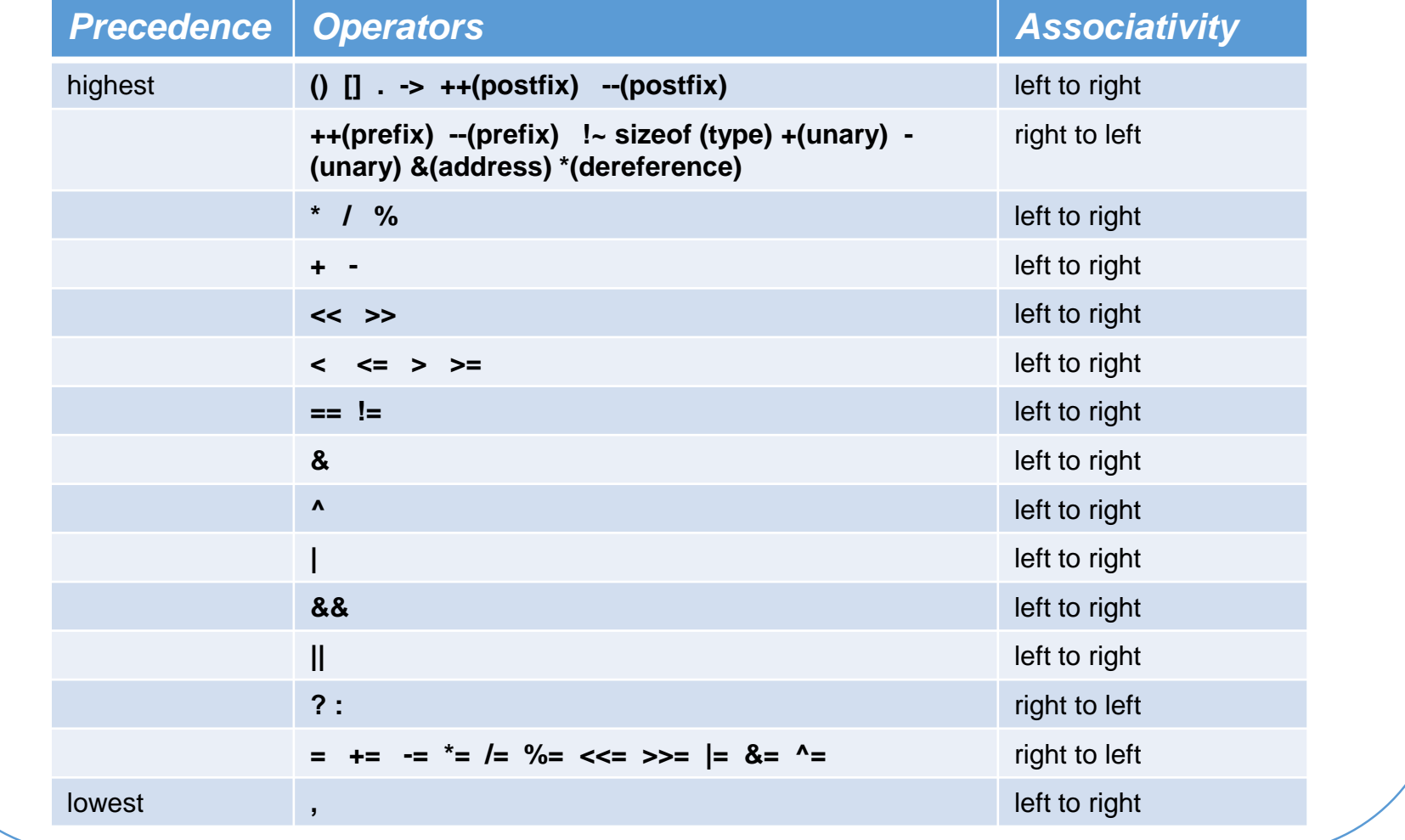

Embedded Systems

#### **C Programming /** Operators

```
void main(void)
      {
      long x,y,z;
        x=1; y=2;
        z = x + 4^{*}y;x++;
        y--;
        x = y < 2;
        z = y \rightarrow 2;
        y == 2;}
```
What is the value of x, y and z?

#### **C Programming /** Operators

```
void main(void)
     {
     long x,y,z; // Three local variables
      x=1; y=2; // set the values of x and y
      z = x + 4<sup>*</sup>y; // arithmetic operation z = 1 + 8 = 9x++; // same as x=x+1; x=2y--; // same as y=y-1; y=1x = y \ll 2; // left shift same as x=4<sup>*</sup>y; x = 4z = y \gg 2; // right shift same as x=y/4; y = 1y == 2; // same as y=y+2; y == 3}
```
#### **C Programming /** Conditional Branching

- Decision making structures specifies one or more conditions to be evaluated or tested, along with a statement or statements to be executed if the condition is determined to be true, and optionally, other statements to be executed if the condition is determined to be false.
- Conditional statements :
	- o if statement
	- o if...else statement
	- o nested if statements
	- o switch statement
	- o nested switch statements
	- o ? Operator

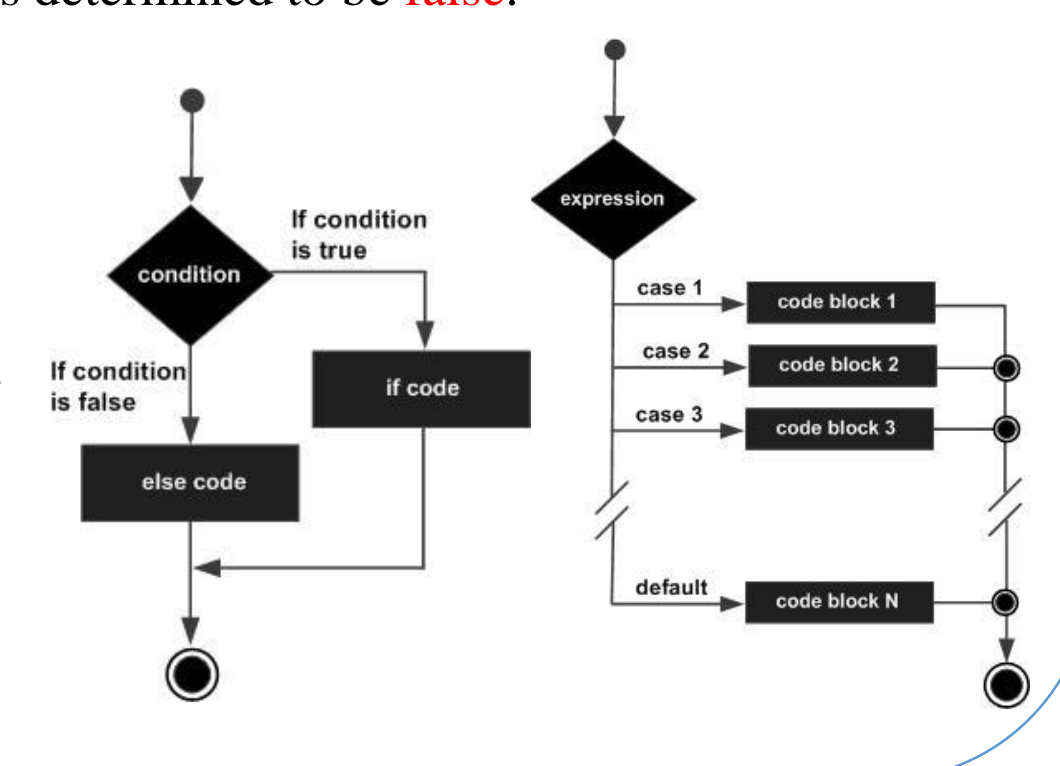

# **C Programming /** Loops

- A loop statement allows execution of a statement or group of statements multiple times.
- Loop statements : o while loop. for(init; condition; increment) o for loop. conditional code; o do … while loop. Init while(condition) conditional code; o nested loop.condition condition If condition is true If condition is true code block If condition is false code block If condition is false increment

# **C Programming /** Loop control

- Loop control statements change execution from its normal sequence. When execution leaves a scope,
- Control statements :
	- o **break** statement: terminates the loop or switch statement and transfers execution to the statement immediately following the loop or switch.
	- o **continue** statement: causes the loop to skip the remainder of its body and immediately retest its condition prior to reiterating.
	- o **goto** statement: transfers control to the labeled statement.

# **C Programming /** Functions

- A function is a sequence of operations that can be invoked from other places within the software.
- A function can have zero or one output parameter.
- C programmer to distinguish the two terms declaration and definition.
- A function declaration (prototype) specifies its name, its input parameters and its output parameter.
- A function definition specifies the exact sequence of operations to execute when it is called.
- A function definition generates object code, which are machine instructions to be loaded into memory.
- An object must be declared or defined before it can be used in a statement.
- Actually the preprocessor performs the first pass through the program that handles the preprocessor directives.
- A top-down approach is to first declare a function, use the function, and lastly define the function.

# **C Programming /** Functions

- Every C program has at least one function, which is main(), and all the most trivial programs can define additional functions.
- The C standard library provides numerous built-in functions your program can call. For example, strcat() to concatenate two strings, memcpy() to copy one memory location to another location, and many more functions.
- The main component of the function are:
	- o Name:

The actual name of the function. The function name and the parameter list together constitute the function signature.

o Parameters:

A parameter is like a placeholder. When a function is invoked, you pass a value to the parameter.

o Body:

a collection of statements that define what the function does.

o Return Type:

Function may return a value. The return type is the data type of this value.

# **C Programming /** Functions

```
unsigned long Calc_Area(unsigned long s);
int main(void) {
 unsigned long side; // room wall meters
 unsigned long area; // size squared meters
 UART_Init(); // call subroutine to initialize the uart
 printf("This program calculates areas of square-shaped rooms\n");
 side = 3:
 area = Calc Area(side);
 printf("\nArea of the room with side of %ld m is %ld sqr m\n",side,area);
 side = side + 2:
 area = Calc Area(side);
 printf("\nArea of the room with side of %ld m is %ld sqr m\n",side,area);
}
// Calculates area
// Input: side of a room (unsigned long) in meters
// Output: area of the room (unsigned long) in square meters
unsigned long Calc_Area(unsigned long s) {
 unsigned long result;
 result = s*s;
 return(result); }
```
#### **Introduction to C Programming – Keywords**

Standard ANSI C recognizes the following keywords

| auto     | double | int           | struct   |
|----------|--------|---------------|----------|
| break    | else   | long          | switch   |
| case     | enum   | register      | typedef  |
| char     | extern | return        | union    |
| const    | float  | short         | unsigned |
| continue | for    | signed        | void     |
| default  | goto   | sizeof        | volatile |
| do       | if     | <b>static</b> | while    |

- The volatile keyword disables compiler optimization, forcing the compiler to fetch a new value each time.
- volatile is used when defining I/O ports because the value of ports can change outside of software action. volatile is used when sharing a global variable between the main program and an interrupt service routine.

#### **The "***Super Loop***" Software Architecture**

- The main difference between the embedded systems and desktop computer systems in programing is:
	- o The vast majority of embedded systems are required to run only one program.
	- o This program start running when the microcontroller is powered up, and will stop running when the power is off.

```
void main(void)
{
```
{

}

}

```
X_Init(); // initialize function X
```

```
while(1) // 'for ever' (Super Loop)
```

```
X(); // Run function X()
```
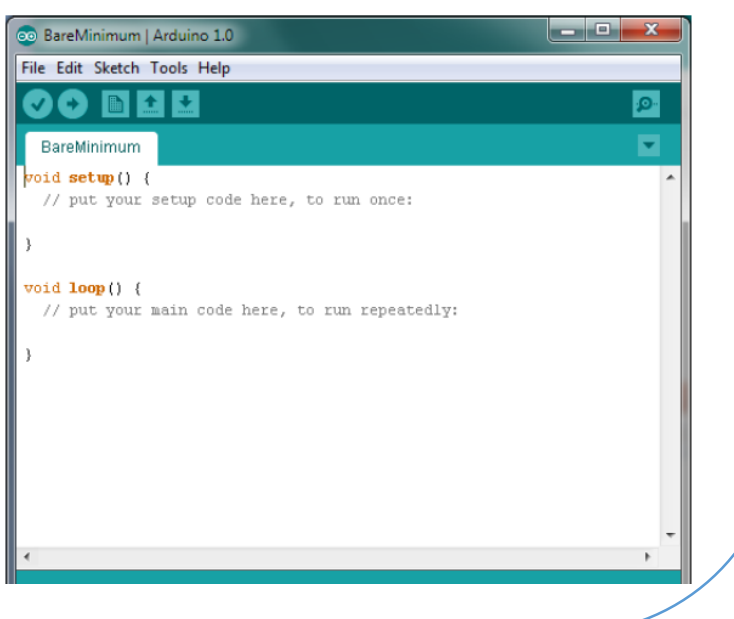

#### **Ex.1 – Flashing LED**

```
void main(void)
  {
        LED_FLASH_Init();
        while(1)
           {
          // Change the LED state (OFF to ON, or vice versa)
          LED_FLASH_Change_State();
          // Delay for *approx* 1000 ms
           DELAY_LOOP_Wait(1000);
           }
    }
```
## **Ex.2 - Central Heating Controller**

- Develop a microcontroller-based control system to be used as part of the central-heating system in a building. The system consists of:
	- o The gas-fired boiler (which we wish to control).
	- o The sensor (measuring room temperature).
	- o The temperature dial (through which the desired temperature is specified) – user interface.
	- o The controller itself.

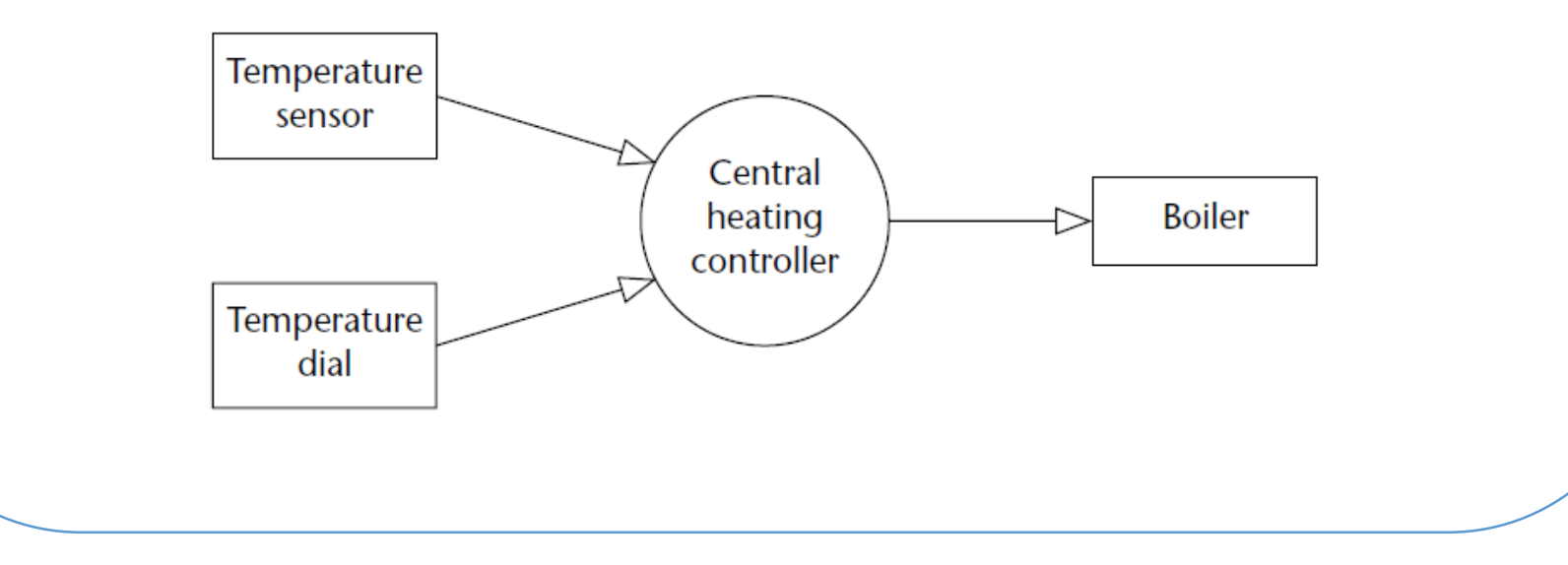

### **Ex.2 - Central Heating Controller (Cont…)**

```
/* Framework for a central heating system using a Super Loop. [Compiles and 
runs but does nothing useful */
] #include "Cen_Heat.h"
/*------------------------------------------------------------*/
void main(void)
   {
    C_HEAT_Init(); // Init the system
    while(1) // 'for ever' (Super Loop)
         {
         // Find out what temperature the user requires (via the user interface)
         C_HEAT_Get_Required_Temperature();
         // Find out what the current room temperature is (via temperature sensor)
         C_HEAT_Get_Actual_Temperature();
         // Adjust the gas burner, as required
         C_HEAT_Control_Boiler();
         }
     } /*--- END OF FILE -----------------------------------*/
```
### **MDK Introduction**

- The Keil Microcontroller Development Kit (MDK) helps you to create embedded applications for ARM Cortex-M processor-based devices. MDK is a powerful, yet easy to learn and use development system.
- The MDK-Core is based on the genuine Keil μVision IDE/Debugger with leading support for Cortex-M processor-based microcontroller devices.
- Getting Started with MDK Create Applications with μVision® for ARM® Cortex®-M [Microcontrollers](http://www2.keil.com/mdk5/install)

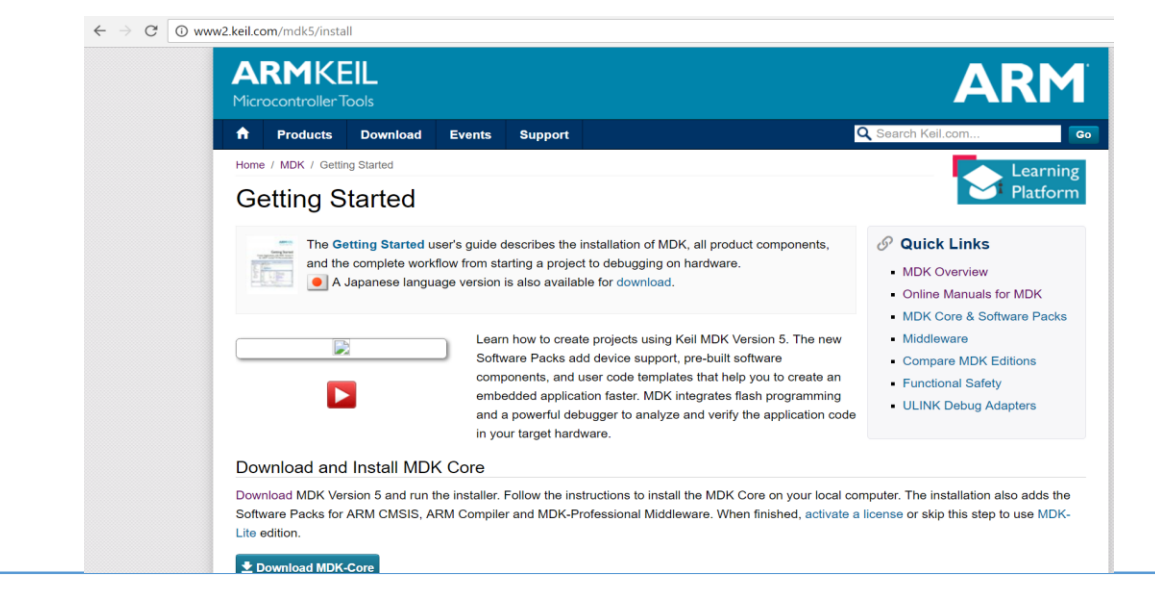